# POCA — TP noté n°3

#### Java concurrence

Jean-Baptiste Yunès Jean-Baptiste.Yunes@u-paris.fr

21 novembre 2023

## Rendu final

L'intégralité du code produit, les tests, etc doit être fourni à la date indiquée par l'enseignant. Il est important de ne fournir que le code source, et de prendre bien soin que rien ne manque. Le code sera fourni sous la forme d'une archive tar.gz ou zip (pas autre chose). Le code devra comprendre un fichier README.txt contenant le nom et le prénom (dans cet ordre !) de l'élève concerné. Les modalités de rendu seront donnés par l'enseignant mais se feront sur moodle.u-paris.fr dans le cours POCA et sous aucune autre forme.

#### Généralités

Dans ce TP, on vise à utiliser divers techniques de concurrence pour accélérer un calcul. Le calcul consiste à compter les occurrences d'un mot dans un texte. Pour cela on découpe un fichier en tronçons. Le traitement de chaque tronçon pourra être effectué indépendamment en concurrence. Pour cela il est demandé d'utiliser les classes FileSplitter, Chunk, ChunkReader fournies. FileSplitter permet d'obtenir des tronçons, chacun représenté par un Chunk. ChunkReader permet d'effectuer le calcul du nombre d'occurence d'un mot dans un Chunk. Le tout de la manière suivante :

```
public class Testpublic static final String fileName = "/tmp/discoursMedium.txt";<br>public static final String word = "homme";<br>public static void main(String[] args) throws Exception {
                            // On decoupe en 10 morceaux<br>List<Chunk> chunks = FileSplitter.getChunks(fileName, 10);
                            1/ On calcule le nombre d'occurence pour chaque morceau
                            long \space n = 0;<br>for (var c: chunks) {
                                         n \text{ }+= \textbf{ new ChunkReader}(\text{fileName }, c \text{ , word }). \text{ compute}(\textbf{true}); \text{ } // \text{ } print \text{ } debug}
                           System.out.println("Le\_mot__ "+word + "\_apparait__ "+n+" _ fois\_dans _ le _ fichier _ "+fileName ;
             }
}
```
qui produit le résultat suivant (exemple) :

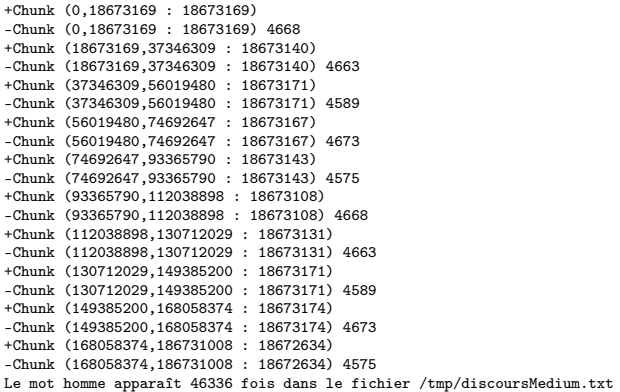

Il est demandé de ne pas pas modifier une quelconque de ces classes. Le code source de ces classes ainsi que le fichier texte sont à récupérer sur moodle ou sur la page de l'enseignant.

#### 1 Question n°1

Calculer le temps nécessaire pour compter le nombre de fois qu'apparaît le mot "homme" sans concurrence. Pour cela, utiliser System.currentTimeMillis() pour capturer le temps à l'instant  $t$ .

#### 2 Question n°2

Écrire un test (classe Test1 permettant de multithreader le calcul à l'aide d'un ExecutorService de type fixedThreadPool contenant 10 threads. Calculer le temps.

# 3 Question n°3

Dans une classe Test2 permettant de multithreader le calcul à l'aide d'un ExecutorService de virtualThreads. Calculer le temps.

## 4 Question n°4

Dans une classe Test3 permettant de multithreader le calcul à l'aide de FutureCompletables combinés de façon adéquate. Calculer le temps.

## 5 Question n°5

Dans une classe Test4 permettant de multithreader le calcul à l'aide de Thread standards mais en utilisant une ArrayBlockingQueue pour récupérer les résultats. Calculer le temps.

# 6 Question n°6

Dans une classe Test5 permettant de multithreader le calcul à l'aide d'un Stream parallèle de Chunks. Calculer le temps.

# 7 Question n°7

Dans une classe Test6 permettant de multithreader le calcul à l'aide d'une ForkJoinTask. Calculer le temps.